## 知 标杆的神器巡检信息采集教程-基础命令包

[标杆的神器](https://zhiliao.h3c.com/questions/catesDis/350) **[韦家宁](https://zhiliao.h3c.com/User/other/45926)** 2020-09-12 发表

组网及说明

以下是标杆的神器巡检信息采集教程

配置步骤

打开标杆神器打开标杆的神器界面,并点击工具箱(下图圈出来处):

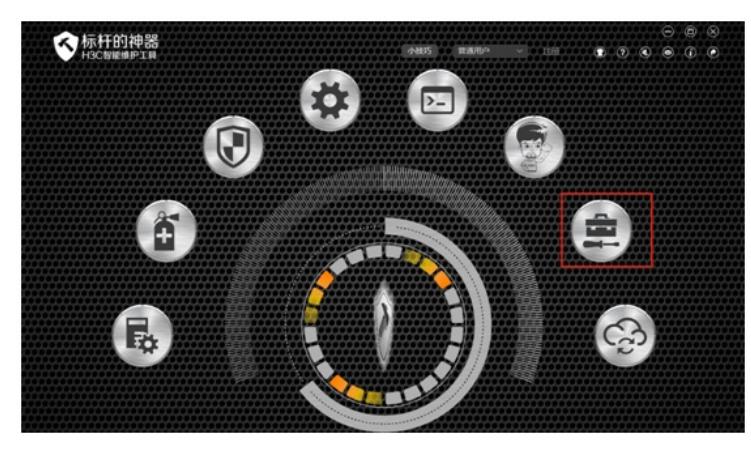

选择"维护大全"-"基础命令包"-"点击采集"

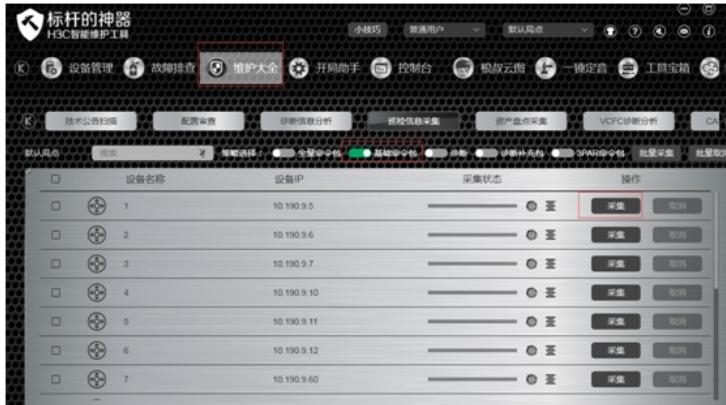

正在采集:

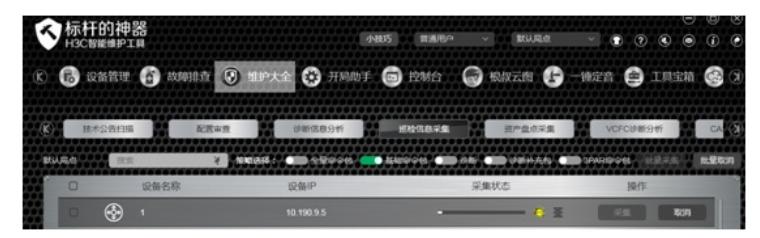

采集完成:

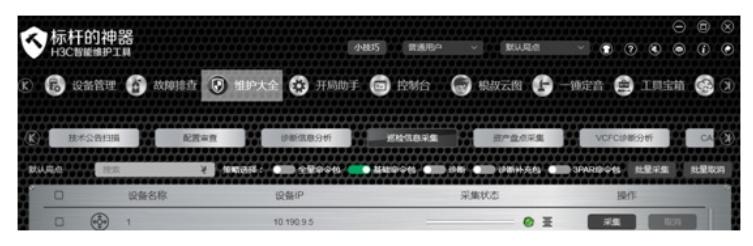

导出为excel:

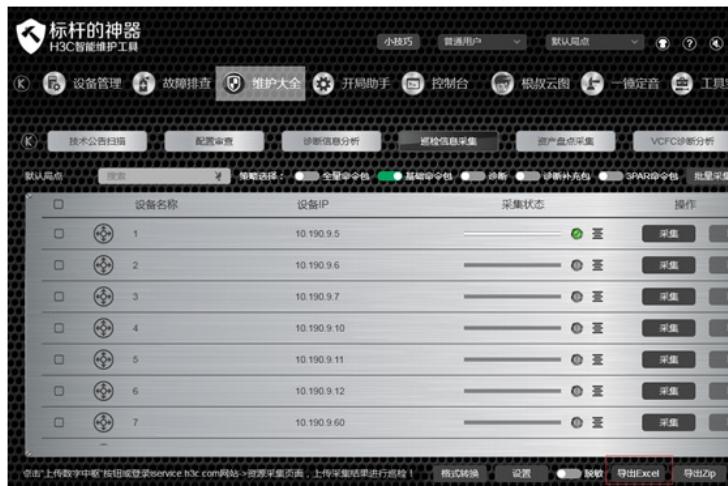

导出成功:

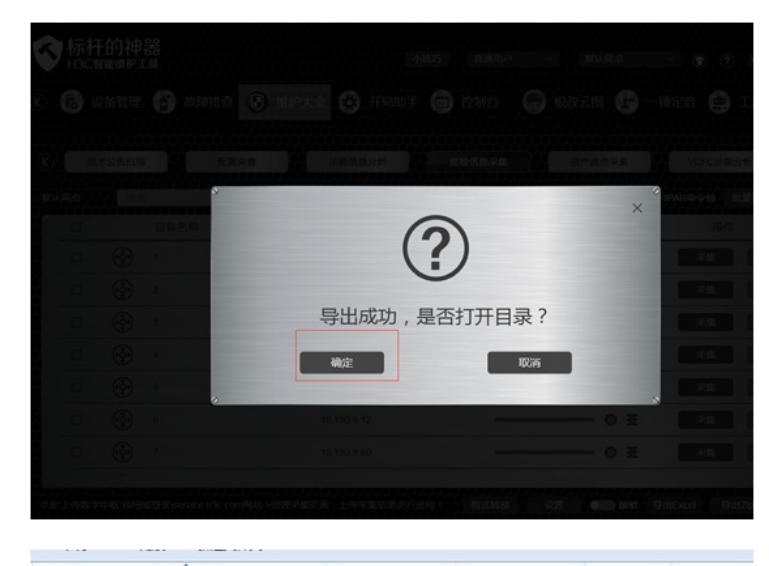

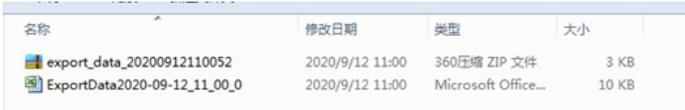

## 打开EXCEL能查看设备的信息:

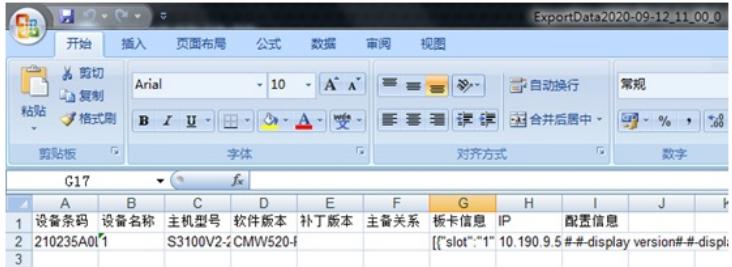

配置关键点